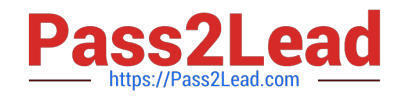

# **NCP-5.15Q&As**

Nutanix Certified Professional - Multi cloud Infrastructure (NCP-MCI 5.15)

## **Pass Nutanix NCP-5.15 Exam with 100% Guarantee**

Free Download Real Questions & Answers **PDF** and **VCE** file from:

**https://www.pass2lead.com/ncp-5-15.html**

### 100% Passing Guarantee 100% Money Back Assurance

Following Questions and Answers are all new published by Nutanix Official Exam Center

**Colonization** Download After Purchase

- **@ 100% Money Back Guarantee**
- **63 365 Days Free Update**
- 800,000+ Satisfied Customers

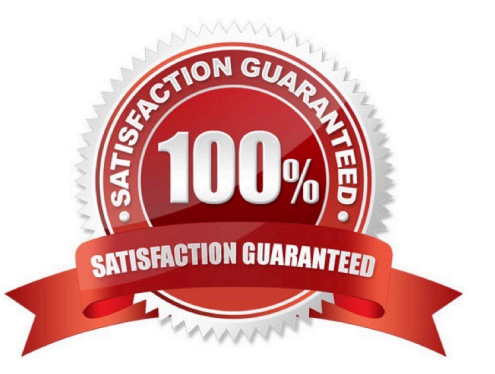

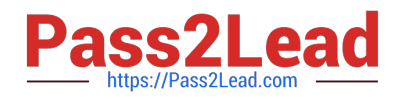

#### **QUESTION 1**

An administrator wants to view the total IOPs, read and write IOPs on a single graph in prism

Which type of chart on the analysis is capable of allowing this view?

- A. metric chart
- B. entity chart
- C. performance chart
- D. measurement charts

Correct Answer: B

#### **QUESTION 2**

In a managed network, in which scenario will AHV use the last network IP address for the DHCP server?

- A. When setting a static IP address
- B. When not selecting Override DHCP server
- C. When changing the ClDR range
- D. When deleting the DHCP network

Correct Answer: D

#### **QUESTION 3**

An administrator wants to be able to manage their application from prism central.

Which feature must the administrator enable to allow for application management?

- A. Capacity runaway
- B. self-service portal
- C. entity explorer
- D. Image management

Correct Answer: B

#### **QUESTION 4**

A VM user permanently deletes a directory on a guest VM. The Nutanix administrator has enabled Self-Services for this

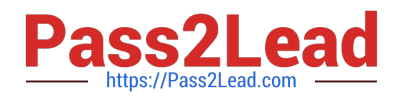

#### VM.

- Which three steps must the administrator perform to restore the directory? (Choose Three)
- A. Create a clone of the VM from a previous snapshot and replace the original VM
- B. Connect to the cloned VM and copy the directory to the source VM
- C. Copy the directory from the snapshot disk to the original VM disk
- D. Launch the Nutanix SSR utility on the VM
- E. Select and mount the snapshot that contains the deleted directory

Correct Answer: CDE

#### **QUESTION 5**

Which prism dashboard should an administrator use to set the frequency of NCC?

- A. data protection
- B. cluster health
- C. Alerts
- D. Tasks
- Correct Answer: B

[Latest NCP-5.15 Dumps](https://www.pass2lead.com/ncp-5-15.html) [NCP-5.15 PDF Dumps](https://www.pass2lead.com/ncp-5-15.html) [NCP-5.15 Practice Test](https://www.pass2lead.com/ncp-5-15.html)